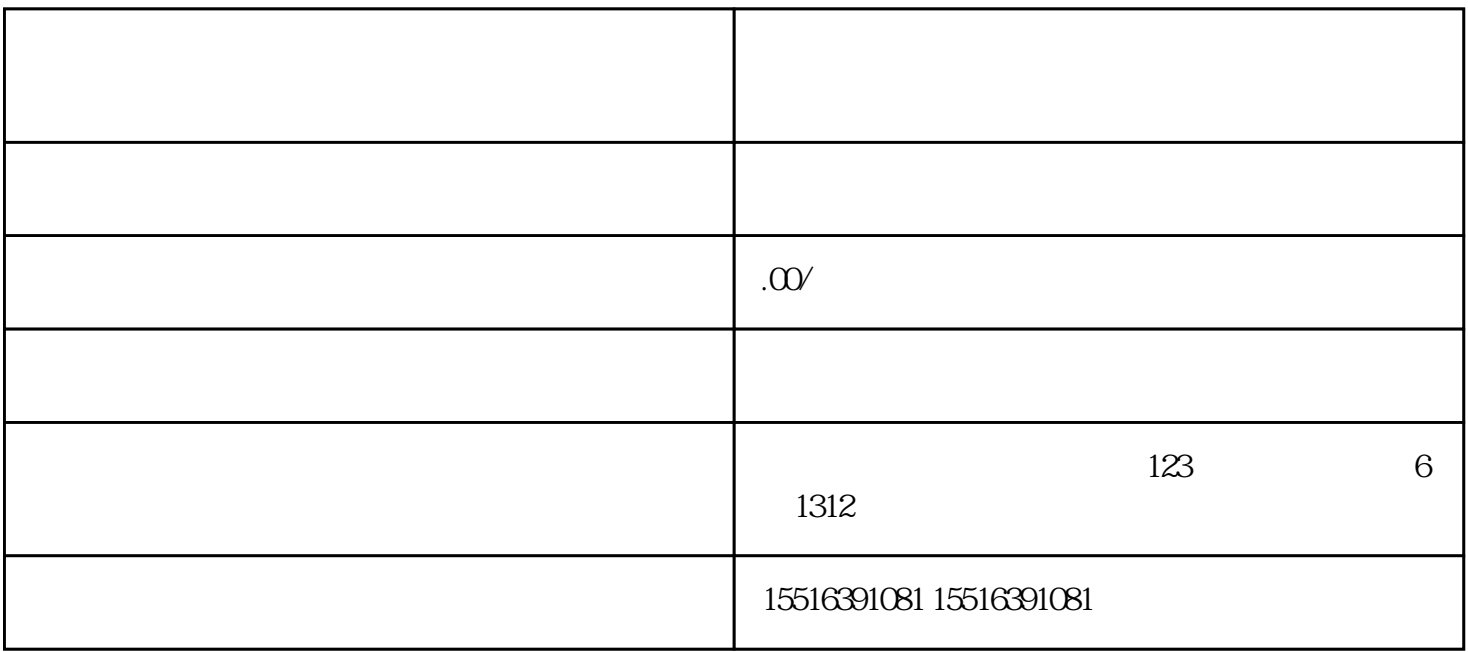

1.  $\blacksquare$ 

1.  $\blacksquare$ 

 $2.$   $\frac{a}{c}$   $\frac{a}{c}$   $\frac{b}{c}$   $\frac{c}{c}$ 

3. 在快分销管理页面中,点击"成为分销商"按钮,填写相关信息并上传照片。

 $4.$ 

 $2.$   $\alpha$ 3. 在快分销管理页面中,点击"成为分销商"按钮,填写相关信息并上传照片。

 $4.$ 

 $5\,$